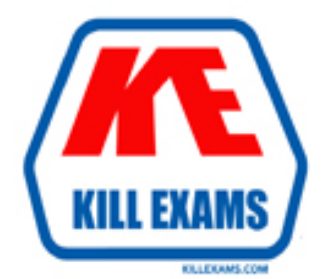

# **QUESTIONS & ANSWERS** Kill your exam at first Attempt

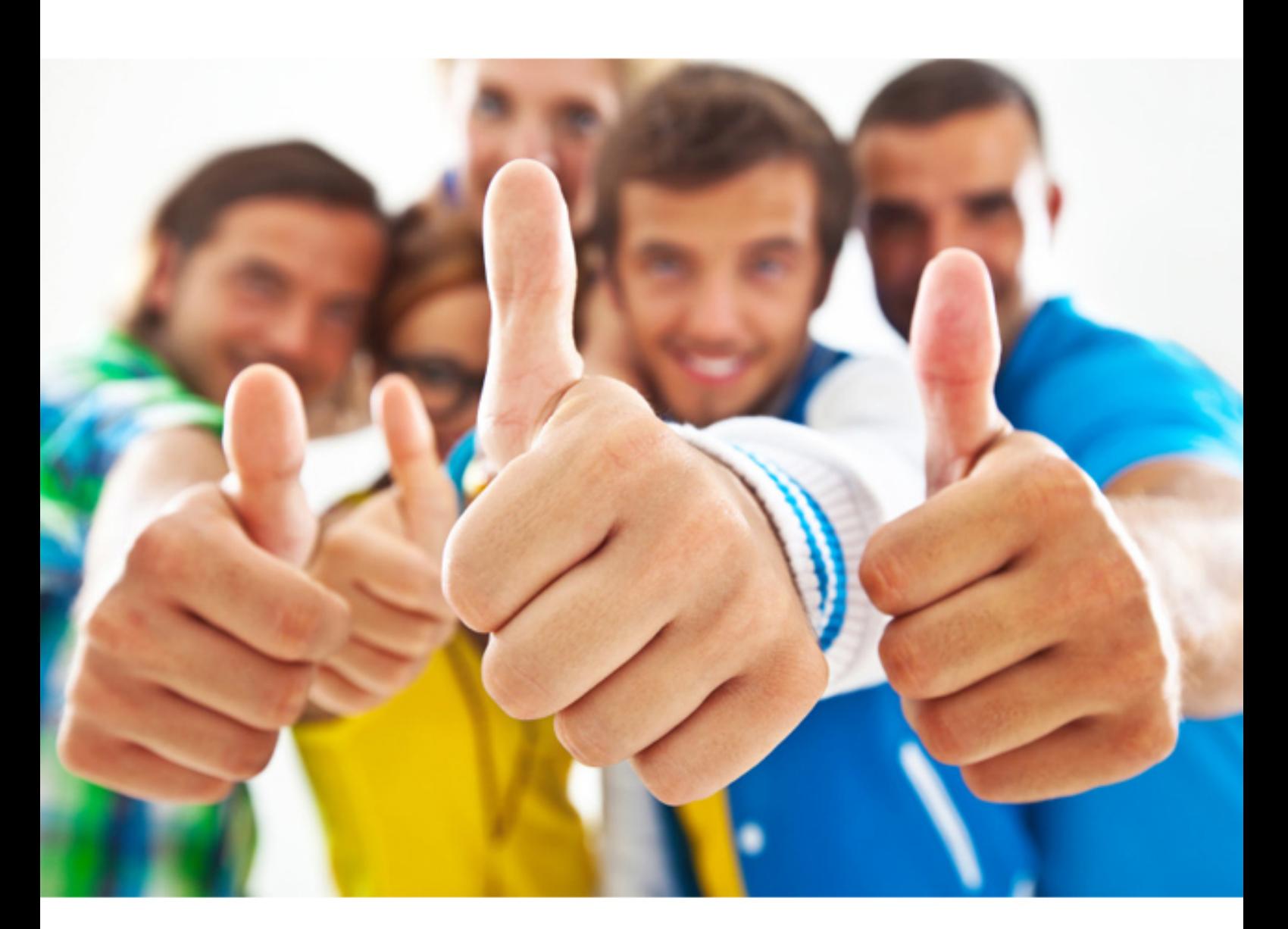

**1Z0-969 Oracle**

Oracle Payroll Cloud 2017 Implementation Essentials

http://killexams.com/pass4sure/exam-detail/1Z0-969

#### **QUESTION:** 66

A customer has asked for notifications to be sent for tasks within a flow pattern. Notifications can be sent based on the statuses of the flow task. Which option should the task statuses that are supported?

- A. Error, Warning, Complete
- B. Error or Warning
- C. Error, Warning, Complete, In Progress
- D. All statuses

**Answer:** C

#### **QUESTION:** 67

When a customer runs a payroll, it creates payroll run actions for all workers included in the process. On which employment record are the process actions created?

- A. Payroll Relationship only
- B. Assignment, Work Relationship
- C. Assignment only
- D. Assignment, Payroll Relationship

#### **Answer:** A

#### **QUESTION:** 68

You are implementing retropay. You have created a retroactive event group to tract the changes that need to be considered by the retropay process. To which feature should the retroactive event group be associated?

- A. Element B. Payroll relationship records C. Payroll definition
- D. Work relationship records

**Answer:** A

#### **QUESTION:** 69

Whilst testing the payroll ran, five workers went into error status. The remaining 10,000 workers completed successfully. You have reviewed and corrected the underlying issues for the five workers and now need to correct their payroll results. What action should you take?

- A. Process Payroll
- B. Mark erred workers for retry and retry the payroll.
- C. Rollback the payroll run and reprocess
- D. Manually update the payroll run status for each worker from error to complete.

#### **Answer:** B

#### **QUESTION:** 70

You created organization payment methods of type Check and EFT for your customer. However, they inform you that they only want to allow their employees to create personal payment methods of type EFT. Which additional setup step must you also complete?

A. Disable the payment type field from the personal payment method page.

B. Create a formula to restrict payment types available to employees and attach it to the payroll user interface configuration user-defined table.

C. Only attach organization payment methods of type EFT to the employees' payroll. D. Create an information element, with an input value to store the payment types available to employees.

**Answer:** C

#### **QUESTION:** 71

A customer is implementing the two-tier employment model. At what level are payroll run results captured in cloud payroll?

- A. Payroll Relationship only
- B. Work Relationship and Assignment
- C. Assignment only
- D. Payroll Relationship and Assignment

#### **Answer:** C

### KILLEXAMS.COM

#### **QUESTION:** 72

Which option represents the costing hierarchy necessary to build a cost account when the element costing is defined with costing type as "Costed"?

A. Element Eligibility, Payroll, Department, Job or Position, Person, Element Entry

B. Payroll, Department, Job or Position, Element Eligibility, Person, Element Entry

C. Payroll, Element Eligibility, Department, Job, Position, Person Person Element,

Element Entry D. Payroll, Person Element Entry, Department, Job or Position, Person, Element Eligibility

**Answer:** C

#### **QUESTION:** 73

The customer requires that a team of payroll clerks be able to view the output of a task submitted by another user. Which Owner Type should be configured against the task?

A. Active Users B. All

C. Group

D. User

#### **Answer:** D

#### **QUESTION:** 74

The element template has created a "Results" element for a voluntary deduction element along with the base element.

- A. Distributor element
- B. Calculator element
- C. Results element
- D. Base element

**Answer:** D

**KILLEXAMS.COM** 

For More exams visit http://killexams.com

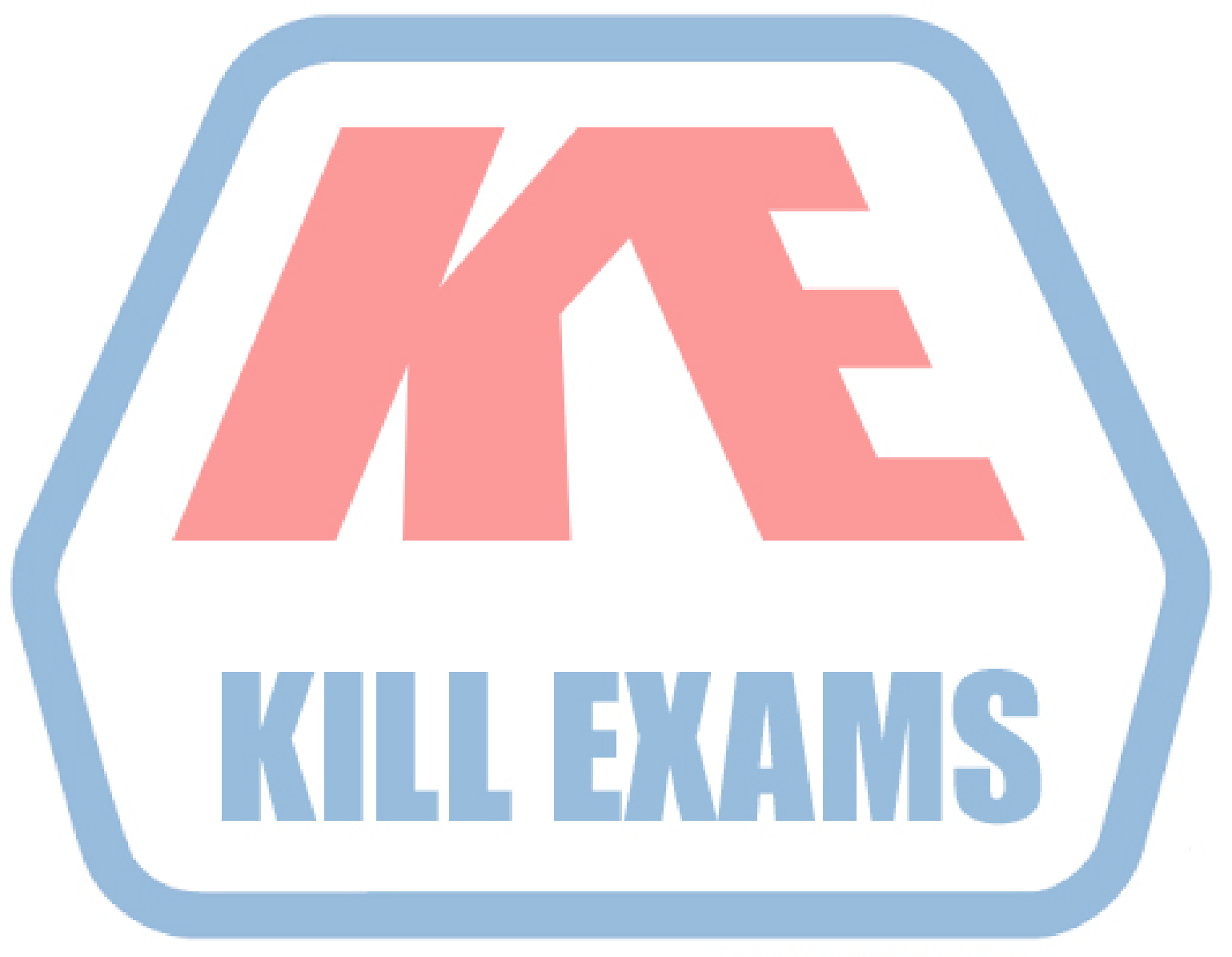

## **KILLEXAMS.COM**

*Kill your exam at First Attempt....Guaranteed!*